Nazwa wykonawcy ................................................................................................. Adres wykonawcy ................................................................................................. Miejscowość ................................................ Data .....................

## **Zadanie nr 1**

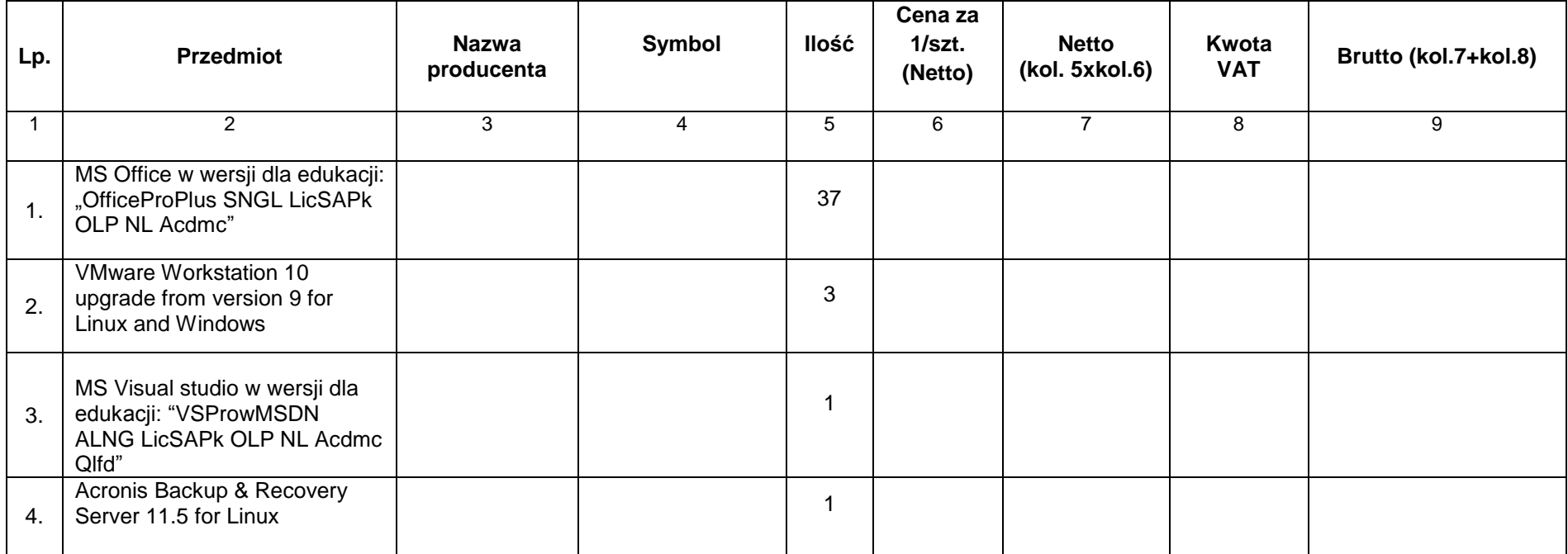

Załącznik nr 4

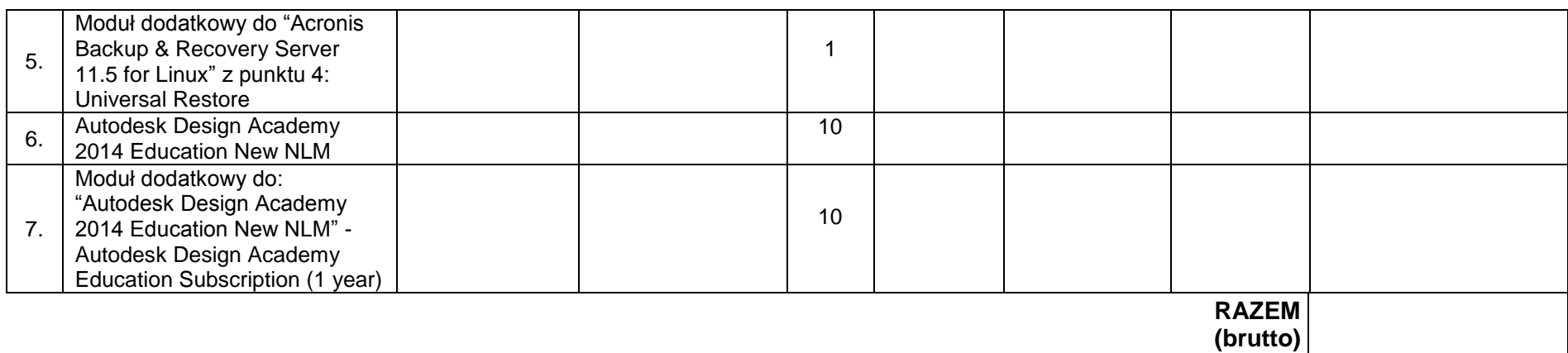

Wartości netto, VAT, brutto należy przenieść do formularza ofertowego w miejsce przeznaczone do wpisania wartości za wykonanie przedmiotu zamówienia.

.................................................................................

(data i czytelny podpis wykonawcy)

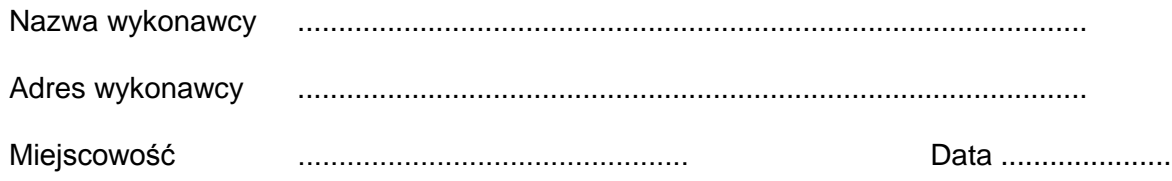

# **Zadanie nr 2**

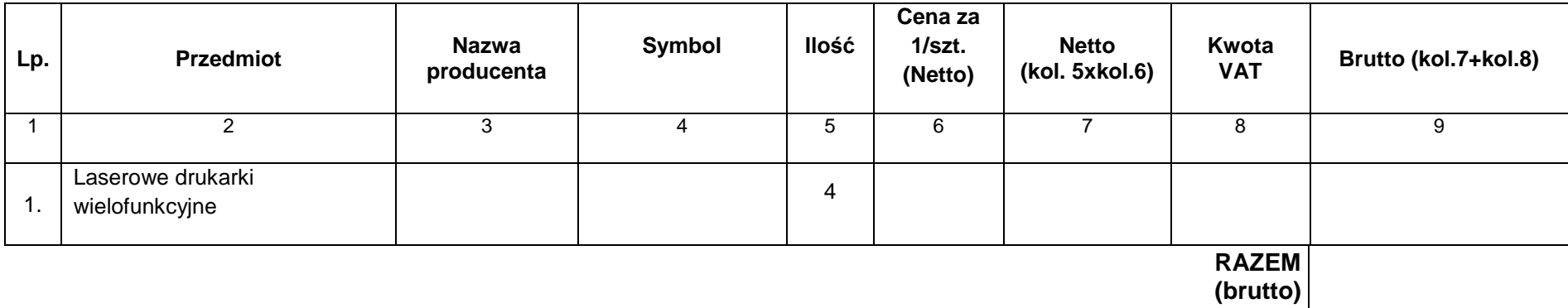

Wartości netto, VAT, brutto należy przenieść do formularza ofertowego w miejsce przeznaczone do wpisania wartości za wykonanie przedmiotu zamówienia.

................................................................................. (data i czytelny podpis wykonawcy)

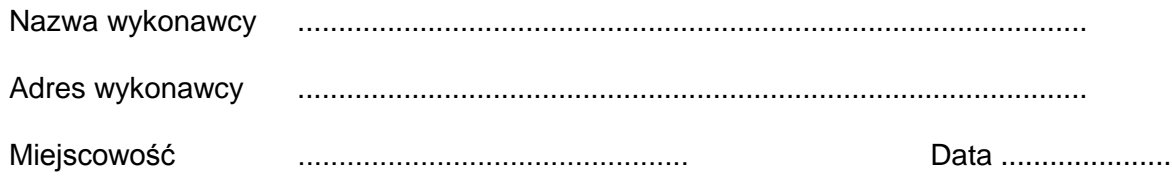

## **Zadanie nr 3**

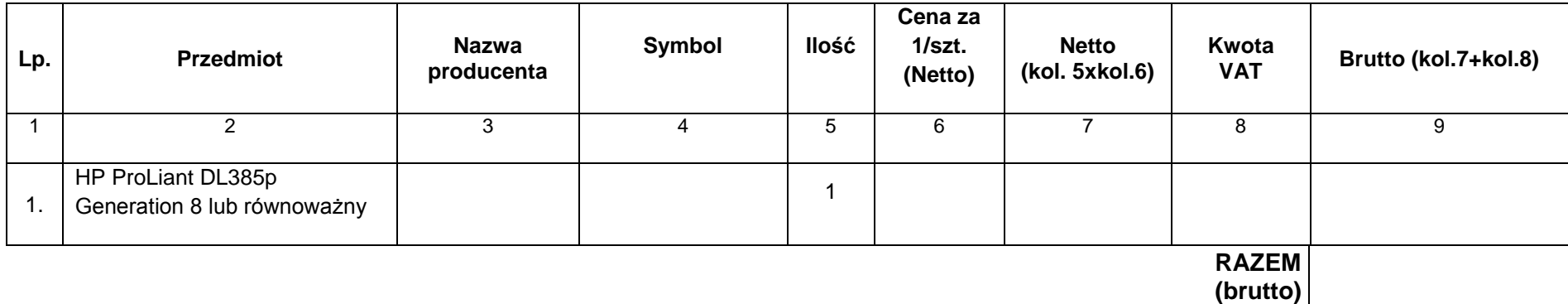

Wartości netto, VAT, brutto należy przenieść do formularza ofertowego w miejsce przeznaczone do wpisania wartości za wykonanie przedmiotu zamówienia.

................................................................................. (data i czytelny podpis wykonawcy)

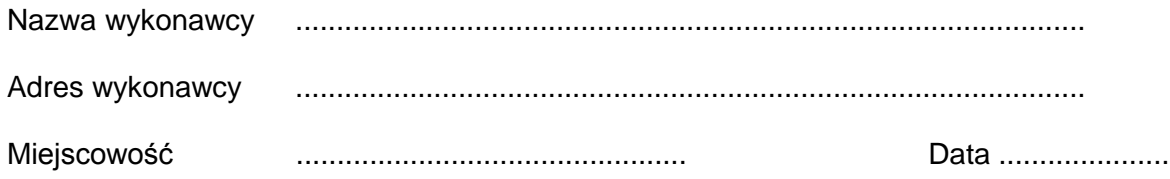

## **Zadanie nr 4**

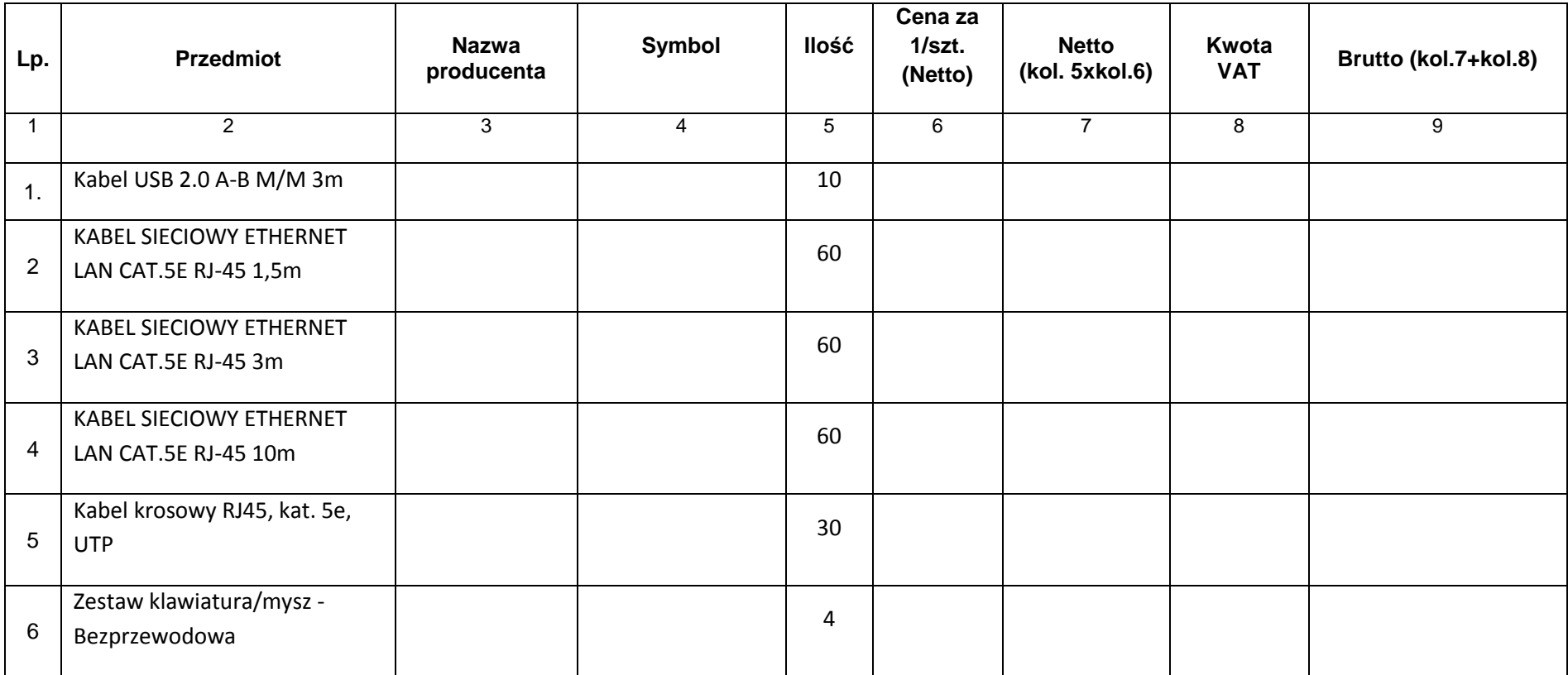

# Załącznik nr 4

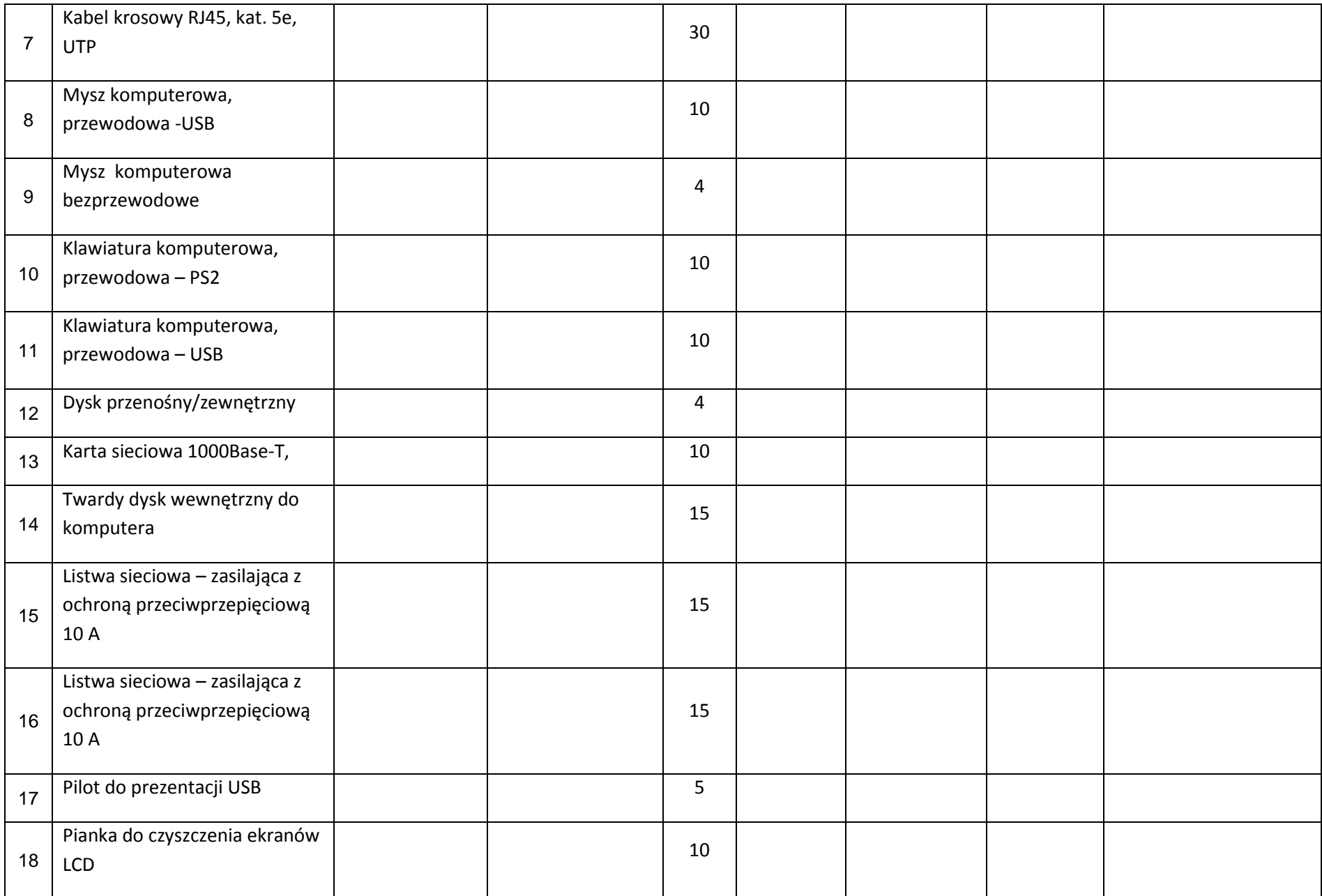

Załącznik nr 4

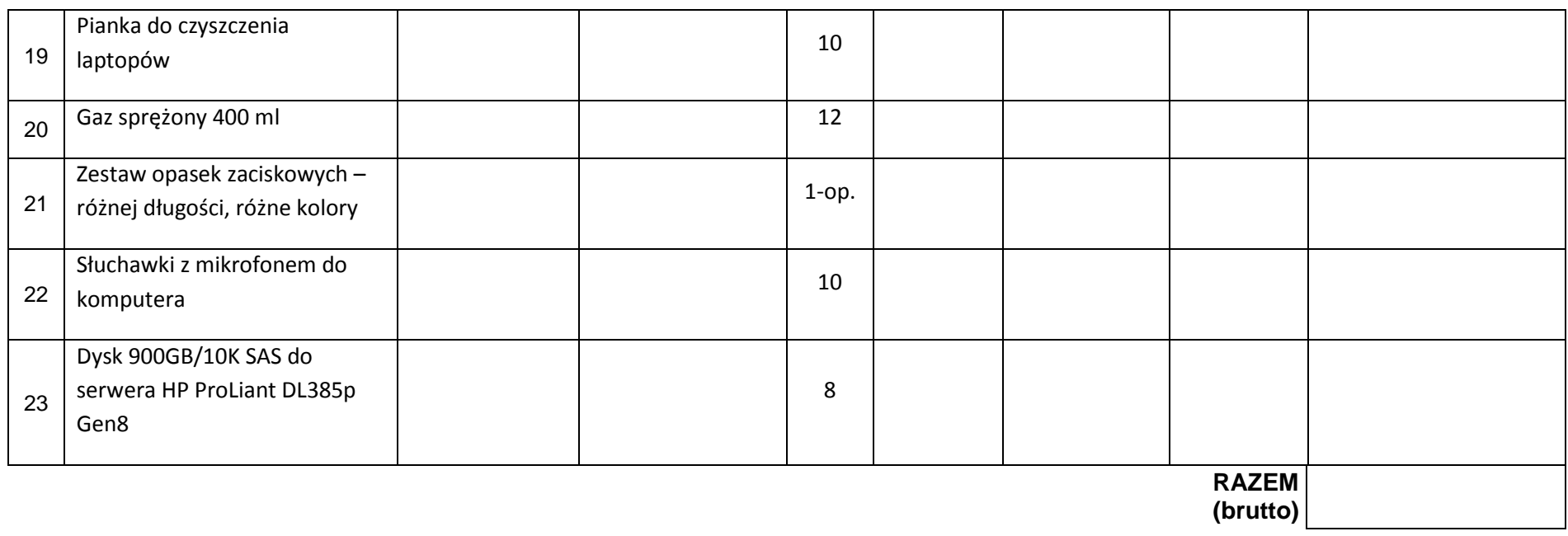

Wartości netto, VAT, brutto należy przenieść do formularza ofertowego w miejsce przeznaczone do wpisania wartości za wykonanie przedmiotu zamówienia.

.................................................................................

(data i czytelny podpis wykonawcy)